$\begin{array}{c} 30 \\ 60 \end{array}$  $\triangleright$ 

G2-Protokolle Handbuch 12.12.2023**Simons≣Voss** technologies

# Inhaltsverzeichnis

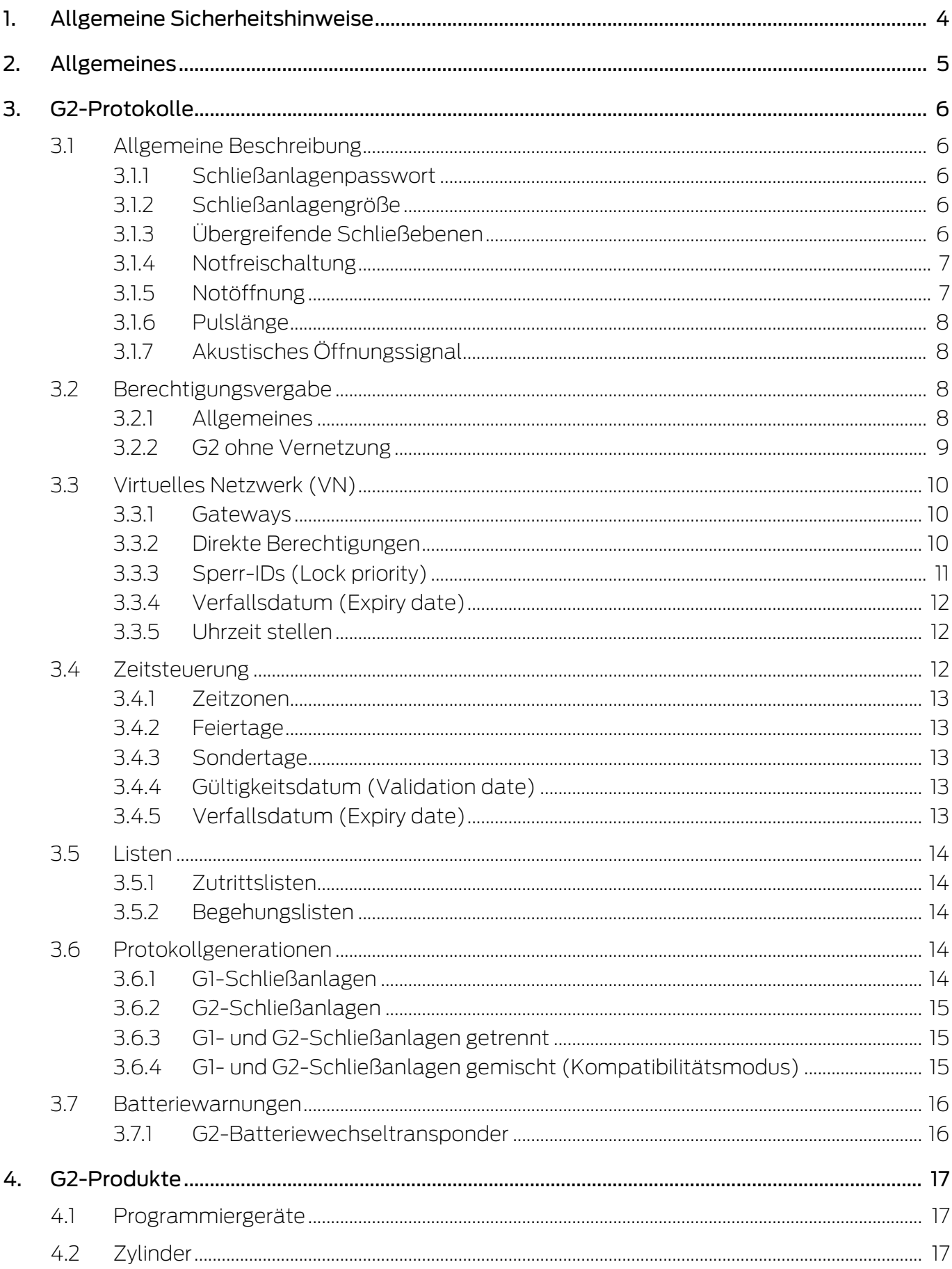

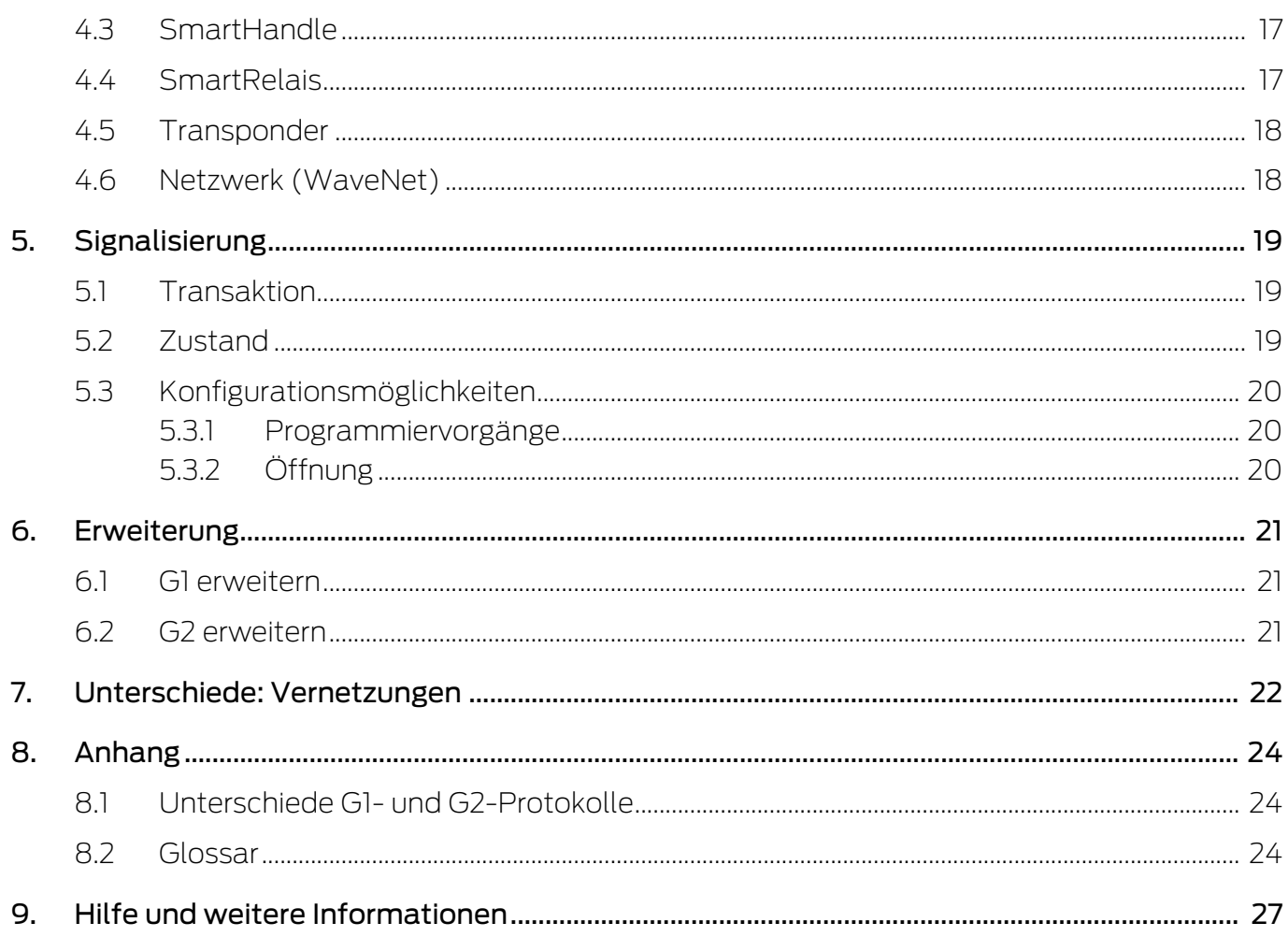

# <span id="page-3-0"></span>1. Allgemeine Sicherheitshinweise

Signalwort: Mögliche unmittelbare Auswirkungen bei Nichtbeachtung WARNUNG: Tod oder schwere Verletzung (möglich, aber unwahrscheinlich) VORSICHT: Leichte Verletzung HINWEIS: Geringe oder keine

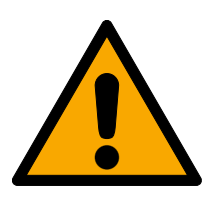

## **WARNUNG**

#### Versperrter Zugang

Durch fehlerhaft montierte und/oder programmierte Komponenten kann der Zutritt durch eine Tür versperrt bleiben. Für Folgen eines versperrten Zutritts wie Zugang zu verletzten oder gefährdeten Personen, Sachschäden oder anderen Schäden haftet die SimonsVoss Technologies GmbH nicht!

#### Versperrter Zugang durch Manipulation des Produkts

Wenn Sie das Produkt eigenmächtig verändern, dann können Fehlfunktionen auftreten und der Zugang durch eine Tür versperrt werden.

 Verändern Sie das Produkt nur bei Bedarf und nur in der Dokumentation beschriebenen Art und Weise.

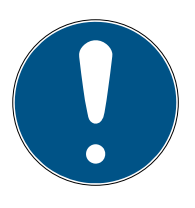

#### **HINWEIS**

#### Bestimmungsgemäßer Gebrauch

SimonsVoss-Produkte sind ausschließlich für das Öffnen und Schließen von Türen und vergleichbaren Gegenständen bestimmt.

Verwenden Sie SimonsVoss-Produkte nicht für andere Zwecke.

#### Abweichende Zeiten bei G2-Schließungen

Die interne Zeiteinheit der G2-Schließungen hat eine technisch bedingte Toleranz von bis zu ± 15 Minuten pro Jahr.

#### Qualifikationen erforderlich

Die Installation und Inbetriebnahme setzt Fachkenntnisse voraus.

Nur geschultes Fachpersonal darf das Produkt installieren und in Betrieb nehmen.

Änderungen bzw. technische Weiterentwicklungen können nicht ausgeschlossen und ohne Ankündigung umgesetzt werden.

Die deutsche Sprachfassung ist die Originalbetriebsanleitung. Andere Sprachen (Abfassung in der Vertragssprache) sind Übersetzungen der Originalbetriebsanleitung.

Lesen Sie alle Anweisungen zur Installation, zum Einbau und zur Inbetriebnahme und befolgen Sie diese. Geben Sie diese Anweisungen und jegliche Anweisungen zur Wartung an den Benutzer weiter.

# <span id="page-4-0"></span>2. Allgemeines

Die G2-Protokolle sind eine komplette Neuentwicklung der SimonsVoss-Kommunikation zwischen Identifikationsmedien und Schließungen. Viele neue Funktionen wurden implementiert, damit Sie noch einfachere und noch bessere Möglichkeiten zur Verwaltung Ihrer Schließanlage haben.

Basierend auf den G2-Protokollen stehen Ihnen passende Hardwareprodukte und eine vollständig modulare Software zur Verfügung, um Ihre Schließanlage noch besser an Ihre persönlichen Bedürfnisse anzupassen.

# <span id="page-5-0"></span>3. G2-Protokolle

#### 3.1 Allgemeine Beschreibung

<span id="page-5-1"></span>Die G2-Protokolle ermöglichen im System 3060 neue Funktionen, wenn die Voraussetzungen dafür erfüllt sind:

- **L** LSM ab Version 3.0
- **H** G2-Hardwareprodukte

#### 3.1.1 Schließanlagenpasswort

<span id="page-5-2"></span>Sie benötigen das Schließanlagenpasswort nur noch bei der Erstellung des Schließplans. Außerdem ist die Sicherheit des Schließanlagenpassworts erhöht:

- **B** Minimale Länge 64 Bit
- Integrierter Qualitätsindex in der LSM-Software

Die LSM-Software lässt unsichere Schließanlagenpasswörter also nicht mehr zu und erhöht die Sicherheit Ihrer Schließanlage.

#### 3.1.2 Schließanlagengröße

<span id="page-5-3"></span>Die G2-Protokolle definieren die Grenzen Ihrer Schließanlage neu. Sie können jetzt

- bis zu 64000 Schließungen pro Schließanlage
- **Bis zu 64000 Identifikationsmedien pro Schließung**

verwalten. Über vier Milliarden mögliche Einzelberechtigungen pro Schließanlage ermöglichen die kompromisslose Anpassung Ihrer Schließanlage an Ihre individuellen Bedürfnisse.

#### 3.1.3 Übergreifende Schließebenen

<span id="page-5-4"></span>Sie können übergreifende Schließebenen verwenden, um bestimmte Funktionen in mehreren Schließanlagen zu verwenden. Diese Funktionen sind durch ein eigenes, von der Schließanlage unabhängiges, Passwort gesichert (sogenannte Querschließanlagen). Ihnen stehen drei übergeordnete Schließebenen zur Verfügung:

- **Rote Schließebene**
- **B** Grüne Schließebene
- **Blaue Schließebene**

Ein Transponder kann jeweils zu einer der drei Ebenen gehören. In der LSM sind für jede übergeordnete Schließebene 1024 Transponder-IDs reserviert. Das bedeutet, dass Sie einer übergeordneten Schließebene maximal 1024

Transponder zuordnen können. Für jeden dieser Transponder können Sie individuelle Berechtigungen vergeben oder die Transponder individuell sperren.

Transponder, die Sie der roten Schließebene zugeordnet haben, können auch deaktivierte Schließungen öffnen. Diese bleiben für die eingestellte Impulsdauer eingekuppelt bzw. geöffnet, sind aber weiterhin deaktiviert. Wenn Sie einen Transponder der roten Schließebene zum Beispiel in einem Feuerwehrschlüsseldepot hinterlegen, dann können Rettungskräfte im Gefahrenfall im Gebäude schnell vorrücken.

#### 3.1.4 Notfreischaltung

<span id="page-6-0"></span>Wenn Sie Ihre Schließanlage vernetzt haben, dann können Sie Ihre Schließungen über Ihr Netzwerk (WaveNet) freischalten. Dazu versenden Sie aus der LSM-Software über das Netzwerk an die gewünschten Schließungen einen Befehl, der die Schließungen dauerhaft einkuppelt. Jeder kann unabhängig von Identifikationsmedien diese Schließungen begehen.

Schließungen, die Sie über den Befehl zur Notfreischaltung geöffnet haben, bleiben solange geöffnet, bis Sie die Notfreischaltung durch einen Befehl zur Notöffnung oder einen Befehl zur Fernöffnung aufheben.

Eine Brandmeldeanlage kann über einen Kontakt in der LSM-Software ein Ereignis auslösen, dessen Reaktion diesen Befehl verschickt. Im Brandfall werden so alle Schließungen, die den Befehl empfangen, geöffnet. Eingeschlossene Personen können das Gebäude verlassen und Rettungskräfte im Gebäude schnell vorrücken.

Berechtigte Identifikationsmedien, die an notfreigeschalteten Schließungen verwendet werden, haben keine Funktion.

#### 3.1.5 Notöffnung

<span id="page-6-1"></span>Sie können in der LSM-Software während des Exports auf die LSM Mobile ein temporäres Passwort vergeben. Dieses Passwort muss mindestens acht Zeichen lang sein, hat aber keine weiteren Einschränkungen.

Mit diesem Passwort kann dann vor Ort eine Notöffnung an einer Schließung durchgeführt werden, ohne dass dazu das Schließanlagenpasswort bekannt sein muss.

Aus Sicherheitsgründen können Sie als Administrator diese Funktion einschränken:

- **H** Anzahl möglicher Notöffnungen
- Zeitraum, in dem die Notöffnungen möglich sind

#### 3.1.6 Pulslänge

<span id="page-7-0"></span>Sie können für Schließzylinder und SmartRelais Einkuppelzeiten zwischen einer und 25 Sekunden frei wählen.

Gleichzeitig können Sie mit der LSM-Funktion "Langes Öffnen" einzelnen Identifikationsmedien eine längere Einkuppelzeit zugestehen. Diese Funktion verdoppelt die Einkuppelzeit, wobei die Gesamteinkuppelzeit weiterhin auf 25 Sekunden begrenzt ist.

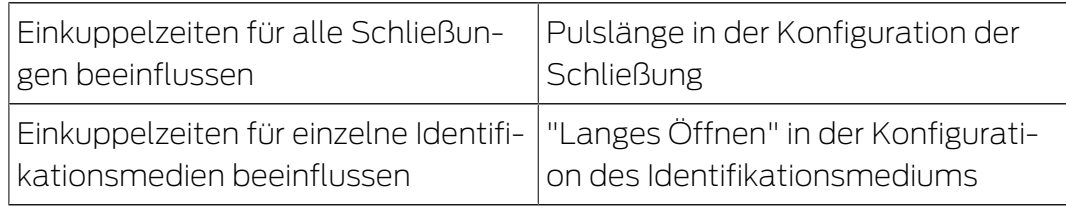

#### 3.1.7 Akustisches Öffnungssignal

<span id="page-7-1"></span>Schließungen geben ein akustisches Öffnungssignal ab. Dieses akustische Öffnungssignal kann störend sein, zum Beispiel in einem Krankenhaus. Das nächtliche Öffnen von Türen würde mit einem akustischen Öffnungssignal die Patienten wecken.

Sie können dieses akustische Öffnungssignal identifikationsmediumsbezogen deaktivieren. Damit schalten Sie Schließungen für einzelne oder für alle Identifikationsmedien stumm.

#### <span id="page-7-2"></span>3.2 Berechtigungsvergabe

#### 3.2.1 Allgemeines

<span id="page-7-3"></span>Die neuen G2-Protokolle reduzieren Ihren Verwaltungsaufwand nach der Ausgabe neuer Identifikationsmedien. Intelligente Mechanismen in den Protokollen vermeiden das bisher notwendige Umprogrammieren Ihrer Schließungen vor Ort weitgehend.

Alternativ zur Umprogrammierung Ihrer Schließungen vor Ort können Sie die Berechtigungen auch wie folgt an Ihre Schließungen übertragen:

- **H** G2 ohne Vernetzung
	- Direkte Übertragung: Über Identifikationsmedien und Schließungen
	- **B** Sperrungen: Über Ersatz-Identifikationsmedien
- Indirekte Übertragung: G2 mit virtueller Vernetzung (VN), siehe [Virtuelles Netzwerk \(VN\) \[](#page-9-0)[}](#page-9-0) [10\]](#page-9-0)
- **H** Netzwerkübertragung: WaveNet

#### 3.2.2 G2 ohne Vernetzung

<span id="page-8-0"></span>Wenn Sie eine G2-Schließanlage unvernetzt verwenden, dann sparen Sie beim Anlegen neuer Schließungen oder neuer Identifikationsmedien viel Zeit. Sie müssen mit den G2-Protokollen in diesem Fall nicht mehr Identifikationsmedien und Schließungen programmieren:

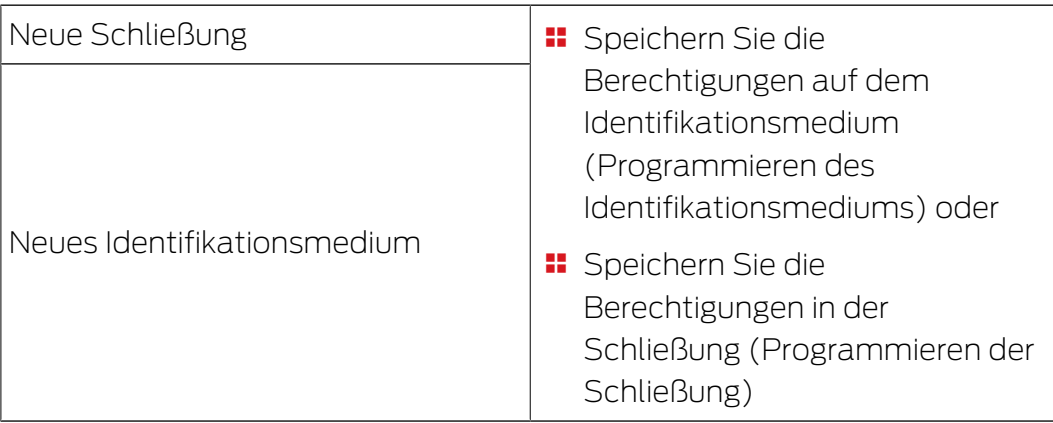

Es entsteht kein weiterer Programmieraufwand in Ihrer Schließanlage. Ihnen steht als Schließanlagenadministrator ein vollständig offenes System zur Verfügung. Sie können bei der Programmierung entscheiden, ob Sie die Berechtigungen auf dem Identifikationsmedium oder in der Schließung speichern - je nachdem, was für Sie komfortabler ist.

#### **Schließungen**

Sie können in jeder Schließung bis zu 64000 Identifikationsmedien verwalten, d.h. individuell berechtigen und sperren. Der Programmiervorgang ist prinzipiell mit dem Programmiervorgang der G1- Schließungen identisch. In jeder G2-Schließanlage können bis zu 64000 Schließungen gespeichert und verwaltet werden.

#### Identifikationsmedien

Sie können in Ihren G2-Schließanlagen in jedem Identifikationsmedium individuell speichern, für welche Schließungen dieses Identifikationsmedium berechtigt ist. Die neuen G2-Transponder können bis zu drei G1-Schließanlagen und vier G2-Schließanlagen speichern und verwalten - somit kann in G2-Schließanlagen der gesamte Schließplan auf dem Transponder gespeichert werden.

#### Ersatztransponder und Sperr-IDs

Mit der Einführung der LSM 3.0 SP2 können Sie mit Ersatz-Identifikationsmedien auch gleich andere Identifikationsmedien (die beispielsweise gestohlen wurden) sperren. Wenn Sie das Ersatz-Identifikationsmedium programmieren, dann wählen Sie das zu sperrende Identifikationsmedium aus und übertragen eine Sperr-ID auf das Identifikationsmedium. Sobald das Ersatz-Identifikationsmedium an einer

Schließung betätigt wird, überträgt das Ersatz-Identifikationsmedium die Sperr-ID an die Schließung und das zu sperrende Identifikationsmedium ist an dieser Schließung nicht mehr berechtigt.

Der Programmierbedarf an den Schließungen bleibt bestehen und wird erst aufgehoben, wenn Sie die Schließungen, an denen das zu sperrende Identifikationsmedium bisher berechtigt war, nachprogrammieren.

#### 3.3 Virtuelles Netzwerk (VN)

<span id="page-9-0"></span>In einem virtuellen Netzwerk werden den Schließungen bei der Erstprogrammierung nur noch grundsätzliche Informationen mitgeteilt und in Ihrer Schließanlage zugelassen. Die Berechtigungen werden ausschließlich auf den Identifikationsmedien gespeichert.

Wenn sich die Berechtigungen ändern, dann müssen die Berechtigungen nur in den Identifikationsmedien aktualisiert werden. In virtuellen Netzwerken gibt es dafür sogenannte Gateways. Die Benutzer betätigen die Identifikationsmedien an den Gateways und beginnen so die Datenübertragung. Wenn Berechtigungsänderungen vorliegen, dann aktualisiert das Gateway in den Identifikationsmedien die Berechtigungen. Als Schließanalgenadministrator müssen Sie so keine Schließungen oder Identifikationsmedien mehr umprogrammieren, wenn Sie die Berechtigungen ändern.

#### 3.3.1 Gateways

<span id="page-9-1"></span>Die Gateways stehen als Online-Variante zur Verfügung. In einem SimonsVoss-Netzwerk werden Daten zwischen Gateway und Identifikationsmedium übertragen:

- Berechtigungsänderungen (positiv und negativ) vom Gateway auf das Identifikationsmedium
- Sperr-IDs vom Gateway auf das Identifikationsmedium
- Auf den Identifikationsmedien gespeicherte Quittungen der Schließanlage vom Identifikationsmedium an das Gateway

Die Programmierung der Schließungen mittels Programmiergerät entfällt. Stattdessen wird die Schließanlage über die Gateways bzw. die Nutzer der Identifikationsmedien umprogrammiert.

Sie können mit der LSM SmartRelais als mögliche Gateways für Ihre Schließanlage einsetzen.

#### 3.3.2 Direkte Berechtigungen

<span id="page-9-2"></span>An den Gateways übertragene Berechtigungsänderungen löschen bzw. vergeben Berechtigungen direkt im Identifikationsmedium neu und sind deshalb sofort wirksam. Wenn Sie Identifikationsmedien sperren wollen,

dann können die Gateways diese Information (Sperr-ID) auch auf die Identifikationsmedien übertragen. Die Nutzer der Identifikationsmedien übertragen mit ihren Identifikationsmedien diese Information dann an die Schließungen Ihrer Schließanlage.

Die Schließung speichert den erfolgreichen Empfang von Berechtigungsänderungen durch ein Identifikationsmedium als Feedback auf nachfolgenden Identifikationsmedien (Quittungsmanagement). Die Nutzer der Identifikationsmedien tragen dieses Feedback anschließend wieder zum Gateway zurück. Das Gateway speichert die erfolgreiche Übertragung in der Datenbank und die LSM zeigt an den entsprechenden Schließungen keinen Programmierbedarf mehr an.

Als Schließanlagenadministrator behalten Sie so den Überblick darüber, welche Schließungen die Berechtigungsänderung bereits erhalten haben und welche nicht. Sie kennen den Zustand Ihrer Schließanlage.

#### 3.3.3 Sperr-IDs (Lock priority)

<span id="page-10-0"></span>Sie vergeben und entziehen Berechtigungen in der LSM bzw. sperren und deaktivieren Identifikationsmedien und übertragen die Berechtigungsänderungen mit einem Gateway über Identifikationsmedien auf die Schließungen.

Normalerweise werden in einem virtuellen Netzwerk die auf den Identifikationsmedien selbst hinterlegten Berechtigungen verwendet. Wenn ein Identifikationsmedium gesperrt werden soll und weiterhin die Berechtigungen auf diesem Identifikationsmedium verwendet werden, dann könnte dieses Identifikationsmedium weiterhin Schließungen öffnen, solange die Berechtigungen auf diesem Identifikationsmedium nicht durch ein Gateway geändert werden.

Das wird durch eine für die ID des Identifikationsmediums gesetzte Lock priority verhindert. Wenn ein Identifikationsmedium an einer Schließung nicht mehr berechtigt ist, dann wird für dessen ID eine sogenannte Lock priority gesetzt. Das Gateway überträgt die Lock priority über andere Identifikationsmedien an die Schließungen.

Wenn in einer Schließung für eine ID eines Identifikationsmediums eine Lock priority gesetzt ist, dann wird die ggfs. auf diesem Identifikationsmedium noch vorhandene und im Normalfall verwendete Berechtigung für diese Schließung ignoriert. Stattdessen gelten die Berechtigungen, die in der Schließung selbst gespeichert sind und in einem virtuellen Netzwerk durch die Identifikationsmedien aktualisiert werden (und deshalb aktueller sind).

Gleichzeitig wird die ID des auf diese Weise gesperrten Identifikationsmediums in einer Blacklist gespeichert und kann nicht aus Versehen wieder aktiviert werden.

#### 3.3.4 Verfallsdatum (Expiry date)

<span id="page-11-0"></span>Für eine effektive Nutzung des virtuellen Netzwerks ist es notwendig, dass das Gateway regelmäßig Daten von und zu den Identifikationsmedien übertragen kann. Sie können als Schließanlagenadministrator mit einem Verfallsdatum die Nutzer Ihrer Schließanlage dazu "zwingen", ihre Identifikationsmedien regelmäßig an dem Gateway zu betätigen.

Ein Verfallsdatum schränkt die Gültigkeit eines Identifikationsmediums zeitlich ein. Die Nutzer müssen ihr Zeitguthaben regelmäßig an einem Gateway aufladen, sonst können Sie bis zur Aufladung des Zeitguthabens an einem Gateway keine Schließung (auch keine Offline-Schließung) mehr benutzen. Für dieses Zeitguthaben gibt es zwei Möglichkeiten:

- Fixe Stundenzahl zwischen einer und 255 Stunden (zum Beispiel Berechtigung für acht Stunden ab Aufladung)
- Fixe Ablauf-Uhrzeit zwischen 1:00 Uhr und 24:00 Uhr (zum Beispiel Berechtigung zwischen Aufladungszeitpunkt und 20:00 Uhr)

Sie stellen dieses Zeitguthaben in der LSM global für alle Identifikationsmedien ein. Für einzelne Transponder können Sie aber auch ein individuelles Zeitguthaben festlegen. Generelle Änderungen (zum Beispiel die Dauer des Zeitguthabens) werden direkt mit der LSM programmiert.

#### 3.3.5 Uhrzeit stellen

<span id="page-11-1"></span>In den Schließungen und in den Transpondern ist ein Zeitbaustein enthalten. Wenn ein Transponder an einem Gateway betätigt wird, dann wird der Zeitbaustein im Transponder neu gestellt (und ggfs. vor- oder nachgehende Zeiten im Transponder korrigiert). Die Zeit im Transponder dient bei der Betätigung an einer Schließung als Referenz. Wenn die Zeit in der Schließung bei der Betätigung abweicht, dann wird der Zeitbaustein in der Schließung nach der Zeit im Transponder neu gestellt (und ggfs. voroder nachgehende Zeit in der Schließung korrigiert).

Die Zeit in den Schließungen in Ihrem virtuellen Netzwerk wird automatisch regelmäßig neu gestellt, ohne dass Sie als Schließanlagenadministrator die Schließungen manuell nachprogrammieren müssen.

#### 3.4 Zeitsteuerung

<span id="page-11-2"></span>Mit der Zeitzonensteuerung können Sie den Zeitraum begrenzen (Zeitzone), in dem bestimmte Identifikationsmedien (und damit Personen bzw. Personengruppen) eine Schließung betätigen können (und so zum Beispiel das Gebäude betreten können).

#### 3.4.1 Zeitzonen

<span id="page-12-0"></span>Sie können beliebige Zeitzonenpläne anlegen und jedem Bereich individuell einen Zeitzonenplan zuordnen. Ein Zeitzonenplan enthält bis zu hundert Zeitzonengruppen, die mit unterschiedlichen Zutrittszeiten frei konfiguriert werden können. In den verschiedenen Zeitzonenplänen können Sie die Zeitzonengruppen unterschiedlich wählen bzw. konfigurieren.

#### 3.4.2 Feiertage

<span id="page-12-1"></span>In den Zeitzonenplänen können Sie neben den sieben Wochentagen (Montag bis Sonntag) auch auf Sonder- oder Feiertage eingehen.

Dazu verwenden Sie einfach die in der LSM-Software hinterlegten Feiertagslisten (für alle deutschen Bundesländer), statt diese selbst anzulegen. Alternativ legen Sie unabhängig von den mitgelieferten Feiertagslisten eigene Feiertagslisten an. Jeder beliebige Tag kann als Feiertag gespeichert werden und kann beispielsweise wie ein Sonntag behandelt werden (siehe auch [Sondertage \[](#page-12-2)> [13\]](#page-12-2)).

#### 3.4.3 Sondertage

<span id="page-12-2"></span>Ein Sondertag legt für bestimmte Tage ein von den sieben Wochentagen unabhängiges Zeitprofil fest. Sondertage haben eine höhere Priorität als Feiertage.

Mit Sondertagen können Sie beispielsweise den Zutritt von Schulpersonal während der Schulzeiten von Montag bis Freitag gestatten und während der Ferien mit (höher priorisierten) Sondertagen generell sperren.

#### 3.4.4 Gültigkeitsdatum (Validation date)

<span id="page-12-3"></span>Sie können Transpondern ein beliebiges Gültigkeitsdatum zuweisen. Transponder mit einem Gültigkeitsdatum können erst nach diesem Gültigkeitsdatum in der Schließanlage verwendet werden.

Diese Funktion ist unabhängig von der virtuellen Vernetzung (siehe [Verfallsdatum \(Expiry date\) \[](#page-11-0)[}](#page-11-0) [12\]](#page-11-0)) und kann nur durch das Programmiergerät geändert werden. Verwenden Sie diese Funktion nicht im Zusammenhang mit der virtuellen Vernetzung.

#### 3.4.5 Verfallsdatum (Expiry date)

<span id="page-12-4"></span>Sie können Transpondern ein beliebiges Verfallsdatum zuweisen. Transponder mit einem Verfallsdatum können nach diesem Verfallsdatum nicht mehr in der Schließanlage verwendet werden.

Diese Funktion ist unabhängig von der virtuellen Vernetzung (siehe [Verfallsdatum \(Expiry date\) \[](#page-11-0)[}](#page-11-0) [12\]](#page-11-0)) und kann nur durch das Programmiergerät geändert werden. Verwenden Sie diese Funktion nicht im Zusammenhang mit der virtuellen Vernetzung.

#### <span id="page-13-0"></span>3.5 Listen

#### 3.5.1 Zutrittslisten

<span id="page-13-1"></span>Schließungen mit ZK-Funktion protokollieren die Zutritte in einer Zutrittsliste:

- **::** Datum
- Uhrzeit
- ID des Identifikationsmediums
- Name des Nutzers oder der Nutzerin

Sie können die Zutrittsliste mit der LSM-Software auslesen und anzeigen. Die Anzahl der Einträge in der Zutrittsliste hängt von der Schließung und der Konfiguration ab.

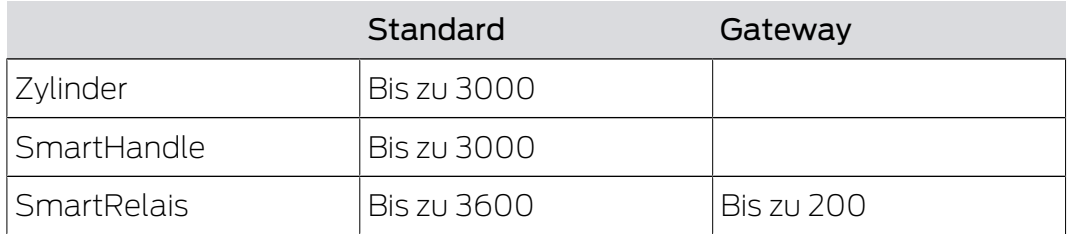

In einer vernetzten Schließanlage können Sie das Auslesen auch automatisieren (siehe Schließung auslesen).

#### 3.5.2 Begehungslisten

<span id="page-13-2"></span>G2-Transponder protokollieren die Zutritte unabhängig von Zutrittslisten in einer Begehungsliste. In dieser Begehungsliste sind die letzten Begehungen gespeichert (bis zu 1000):

- **:** Datum
- **::** Uhrzeit
- **II** ID der Schließung

Sie können die Begehungsliste mit der LSM-Software auslesen und anzeigen.

#### <span id="page-13-3"></span>3.6 Protokollgenerationen

#### 3.6.1 G1-Schließanlagen

<span id="page-13-4"></span>In G1-Schließanlagen können nur G1-Produkte und nur G1-Funktionen verwendet werden.

Wenn Sie G1-Datensätze in G2-Transpondern verwenden, dann werden die Expiry-Funktionen der G1-Protokolle (zum Beispiel mit Validation Terminals) nicht unterstützt.

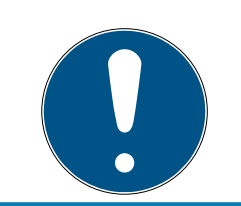

#### **HINWEIS**

#### G1-Produkte sind abgekündigt

G1-Produkte sind nicht mehr erhältlich.

#### 3.6.2 G2-Schließanlagen

<span id="page-14-0"></span>In G2-Schließanlagen können nur G2-Produkte und nur G2-Funktionen verwendet werden.

#### 3.6.3 G1- und G2-Schließanlagen getrennt

<span id="page-14-1"></span>Mit diesem Ansatz trennen Sie die unterschiedlichen Protokollgenerationen auf (mindestens) zwei unterschiedliche Schließanlagen auf. Auf jedem Identifikationsmedium sind dann (mindestens) zwei voneinander unabhängige Schließanlagendatensätze gespeichert (je einer aus G1 und einer aus G2).

Der Vorteil dieses Ansatzes vermeidet von vornherein Kompatibilitätsprobleme.

Sie verwalten diese Schließanlagen im selben Schließplan bzw. in derselben Datenbank. Ab der LSM 3.0 können Sie in der Matrix die Anzeige nach der Protokollgeneration filtern und sehen je nach Filter nur noch die Schließungen und Identifikationsmedien für G1 oder G2.

#### 3.6.4 G1- und G2-Schließanlagen gemischt (Kompatibilitätsmodus)

<span id="page-14-2"></span>Mit diesem Ansatz verwalten Sie die beiden unterschiedlichen Protokollgenerationen in derselben Schließanlage.

- G1-Produkte verwenden weiterhin nur G1-Funktionen.
- G2-Produkte werden im Kompatibilitätsmodus betrieben.

Sie müssen nur eine einzige Schließanlage betreuen, aber durch die Vermischung von G1 und G2 wird die Übersichtlichkeit und Unterscheidbarkeit eingeschränkt.

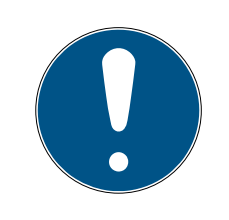

#### **HINWEIS**

#### Funktionseinschränkungen durch Mischbetrieb

Die Verwendung von Mischsystemen kann zu Funktionseinschränkungen führen und erfordert Erfahrung.

- 1. Vermeiden Sie gemische Schließanlagen.
- 2. Verwenden Sie stattdessen getrennte Schließanlagen (siehe [G1- und](#page-14-1) [G2-Schließanlagen getrennt \[](#page-14-1)[}](#page-14-1) [15\]](#page-14-1)).

#### 3.7 Batteriewarnungen

<span id="page-15-0"></span>Die Batteriewarnungen der Zylinder mit G2-Protokoll sind identisch zu den Zylindern mit G1-Protokoll (Ausnahme: Mifare-Zylinder, siehe die jeweiligen Handbücher/Kurzanleitungen).

#### 3.7.1 G2-Batteriewechseltransponder

<span id="page-15-1"></span>Zylinder mit sehr schwachen Batterien lassen sich mit normalen Identifikationsmedien nicht mehr betätigen, um ein vollständiges Entladen zu verhindern (G1: Lagermodus, G2: Freeze-Modus).

Der Lagermodus und die Batteriewarnungen bei Zylindern mit G1- Protokollen kann nur mit dem Programmiergerät vor Ort aufgehoben werden.

Das G2-Protokoll ermöglicht ab der LSM 3.0 sogenannte Batteriewechseltransponder. Mit einem Batteriewechseltransponder heben Sie den Freeze-Modus von G2-Schließzylindern aufheben und betätigen die Schließung mit einem normalen berechtigten Transponder. Sie müssen dazu nicht mit dem Programmiergerät vor Ort an der Schließung sein.

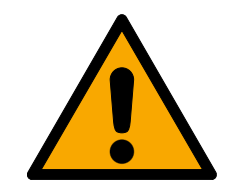

### **VORSICHT**

#### Entleerung der Batterien durch Missbrauch

Bei jeder Öffnung im Zusammenhang mit einem Batteriewechsel-Transponder wird die Batterie weiter entleert. Das kann bei nicht zweckmäßiger Verwendung zu einer völligen Entleerung der Batterien führen! Die Batterien müssen in diesem Zustand sofort erneuert werden.

# <span id="page-16-0"></span>4. G2-Produkte

Wenn Sie alle Funktionen der G2-Protokolle verwenden wollen, dann dürfen Sie ausschließlich G2-Produkte verwenden. Informationen zur Verfügbarkeit der G2-Produkte finden Sie in der aktuellen SimonsVoss-Preisliste.

#### 4.1 Programmiergeräte

<span id="page-16-1"></span>Für die Programmierung von G2-Komponenten benötigen Sie ein Programmiergerät mit geeigneter Firmware:

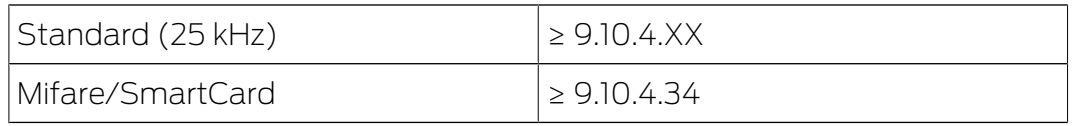

Die Firmware ist abwärtskompatibel. Sie können mit Programmiergeräten mit neuer Firmware auch die bisherigen G1-Komponenten programmieren.

#### 4.2 Zylinder

<span id="page-16-2"></span>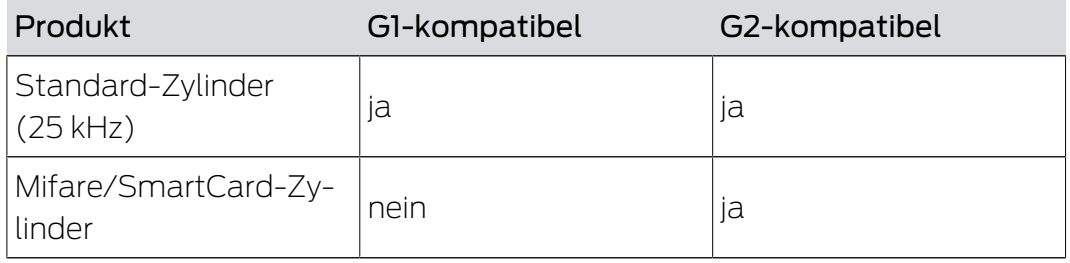

#### 4.3 SmartHandle

<span id="page-16-3"></span>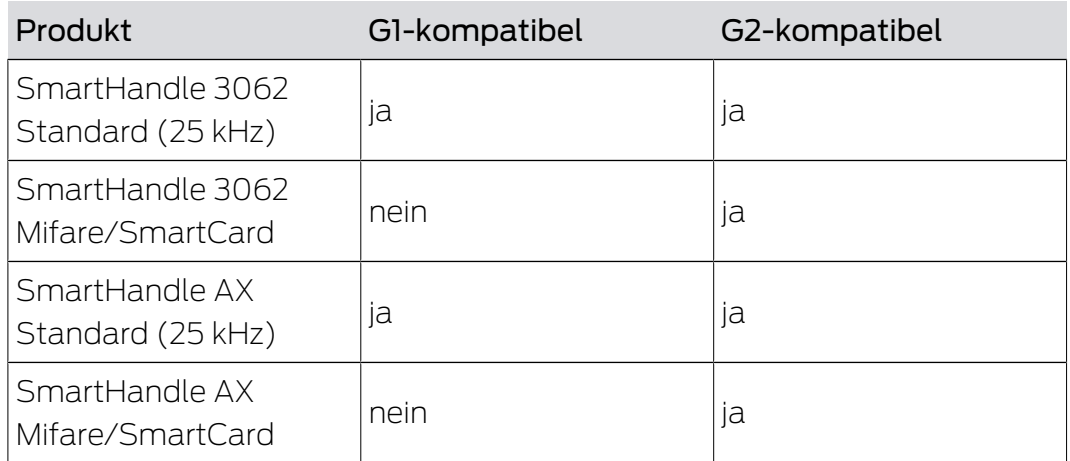

#### 4.4 SmartRelais

<span id="page-16-4"></span>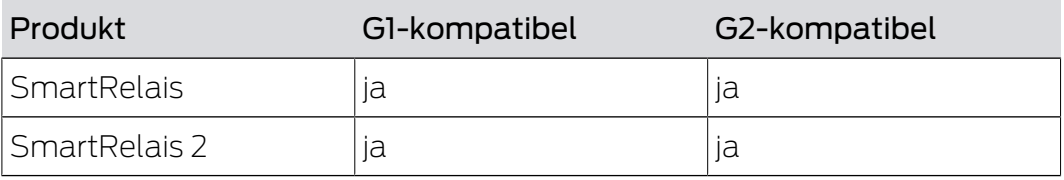

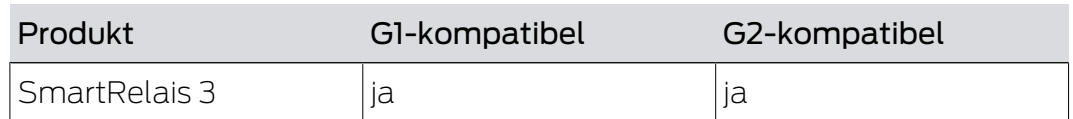

#### 4.5 Transponder

<span id="page-17-0"></span>Sie erhalten alle Transponder als G2-Produkt.

#### 4.6 Netzwerk (WaveNet)

<span id="page-17-1"></span>Ihr WaveNet (RouterNodes und LockNodes) kann G1- und G2-Produkte ansprechen. Externe LockNodes werden bedingt auch in G2-Komponenten unterstützt.

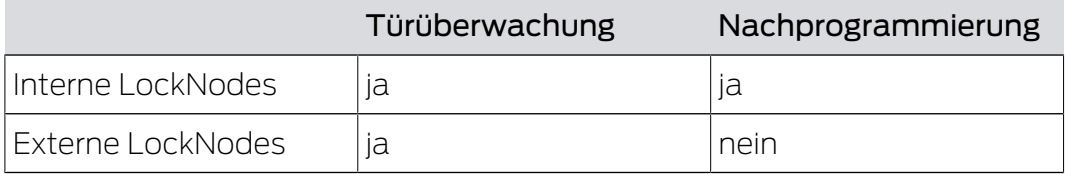

# <span id="page-18-0"></span>5. Signalisierung

Bei der Signalisierung wird zwischen Transpondersignalisierung (z.B. OK) und Zustandssignalisierung (z.B. Batteriewarnung) unterschieden.

#### 5.1 Transaktion

<span id="page-18-1"></span>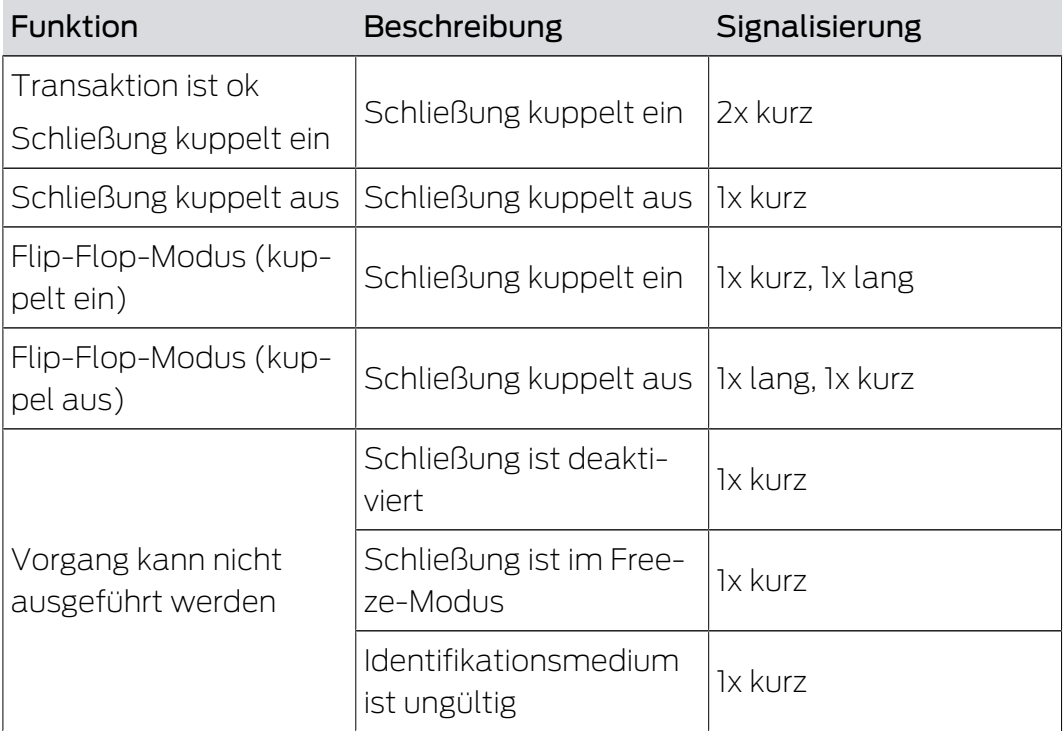

G2-Produkte zeigen dem Nutzer durch ein Abwehrsignal an, dass sein Identifikationsmedium nicht berechtigt ist.

### 5.2 Zustand

<span id="page-18-2"></span>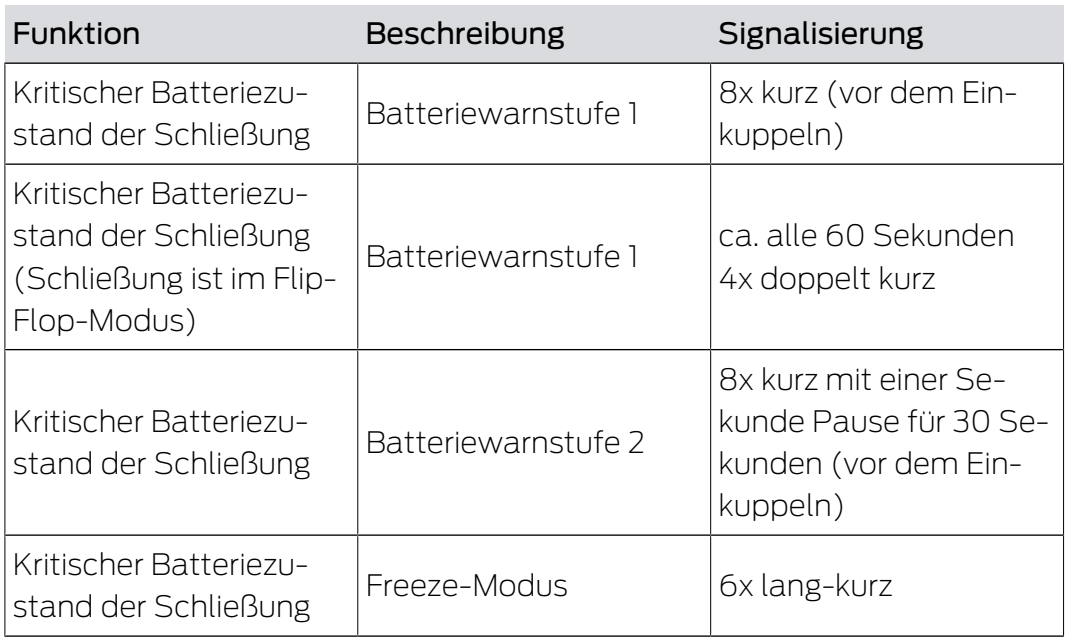

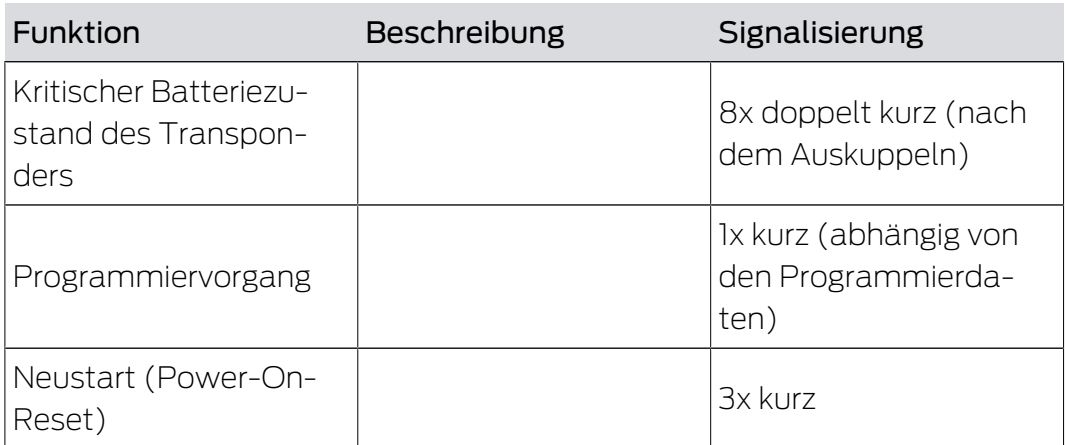

Sie können die akustischen Batteriewarnungen bei Zylindern deaktivieren. Der Zylinder signalisiert den Nutzern leere Batterien in diesem Zustand nicht mehr.

#### <span id="page-19-0"></span>5.3 Konfigurationsmöglichkeiten

#### 5.3.1 Programmiervorgänge

<span id="page-19-1"></span>Sie können die schließungsseitige Signalisierung einer Programmierung deaktivieren.

#### 5.3.2 Öffnung

<span id="page-19-2"></span>Sie können die schließungsseitige akustische Signalisierung einer Programmierung für einzelne Identifikationsmedien deaktivieren. Diese Deaktivierung gilt für dieses Identifikationsmedium schließungsanlagenweit.

## <span id="page-20-0"></span>6. Erweiterung

#### 6.1 G1 erweitern

<span id="page-20-1"></span>G1-Geräte sind nicht mehr erhältlich. Wenn Sie bisher eine G1- Schließanlage verwendet haben und neue Geräte brauchen, dann erweitern Sie Ihre G1-Schließanlage mit einer G2-Schließanlage. Sie können die Schließanlagen getrennt betreiben (siehe [G1- und G2-Schließanlagen](#page-14-1) [getrennt \[](#page-14-1)[}](#page-14-1) [15\]](#page-14-1)) oder gemischt betreiben (siehe [G1- und G2-Schließanlagen](#page-14-2) [gemischt \(Kompatibilitätsmodus\) \[](#page-14-2)[}](#page-14-2) [15\]](#page-14-2)).

Eine mögliche virtuelle Vernetzung, Teilvernetzung oder Vollvernetzung steigert Ihren Komfort und kann jederzeit nachgerüstet werden (siehe [Unterschiede: Vernetzungen \[](#page-21-0) $\geq$ [22\]](#page-21-0)).

#### 6.2 G2 erweitern

<span id="page-20-2"></span>Sie können Ihre G2-Schließanlage nach Ihren Wünschen jederzeit bis zu den Grenzen der G2-Protokolle erweitern und nachprogrammieren.

Eine mögliche virtuelle Vernetzung, Teilvernetzung oder Vollvernetzung steigert Ihren Komfort und kann jederzeit nachgerüstet werden (siehe [Unterschiede: Vernetzungen \[](#page-21-0)> [22\]](#page-21-0)).

# <span id="page-21-0"></span>7. Unterschiede: Vernetzungen

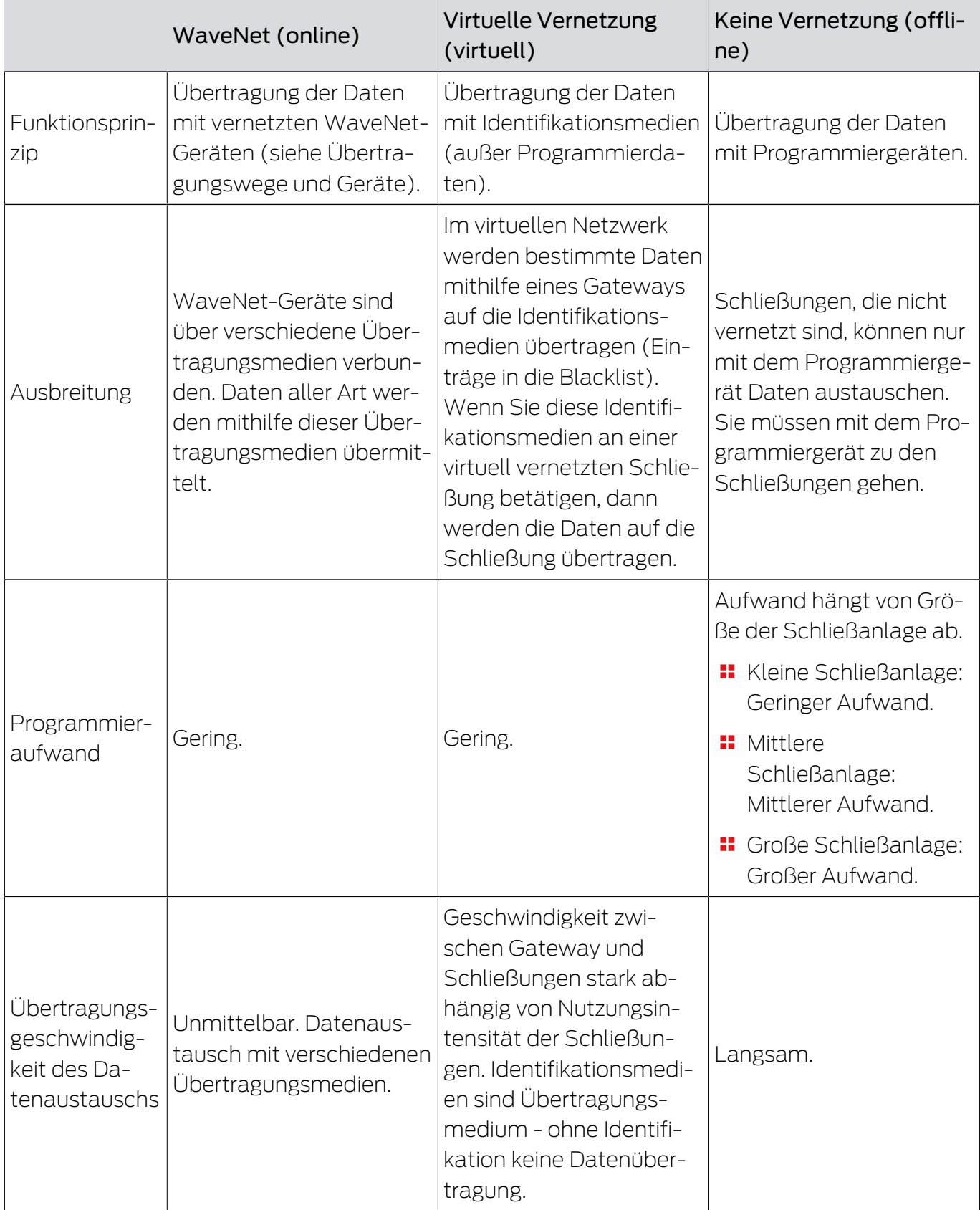

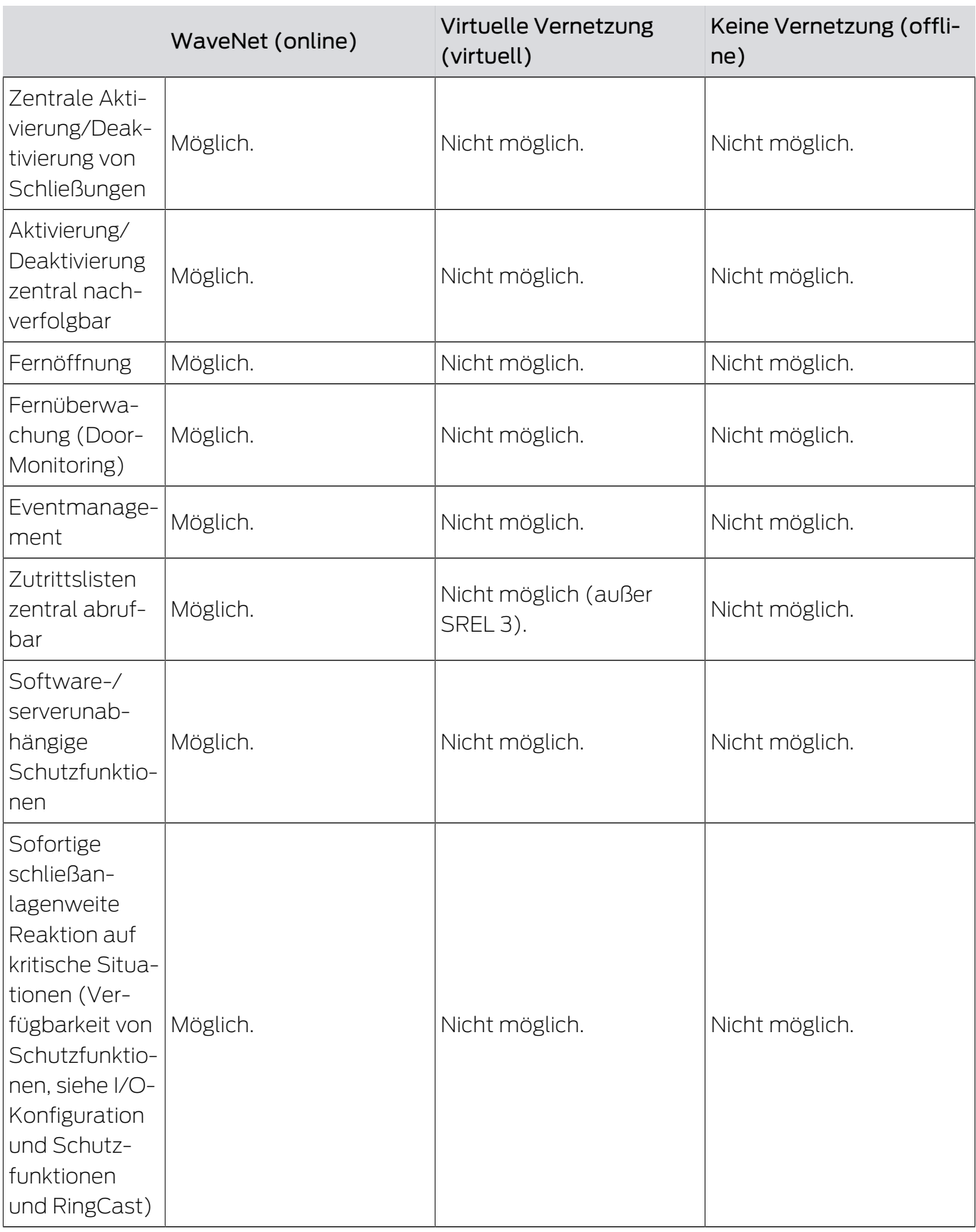

# <span id="page-23-0"></span>8. Anhang

#### 8.1 Unterschiede G1- und G2-Protokolle

<span id="page-23-1"></span>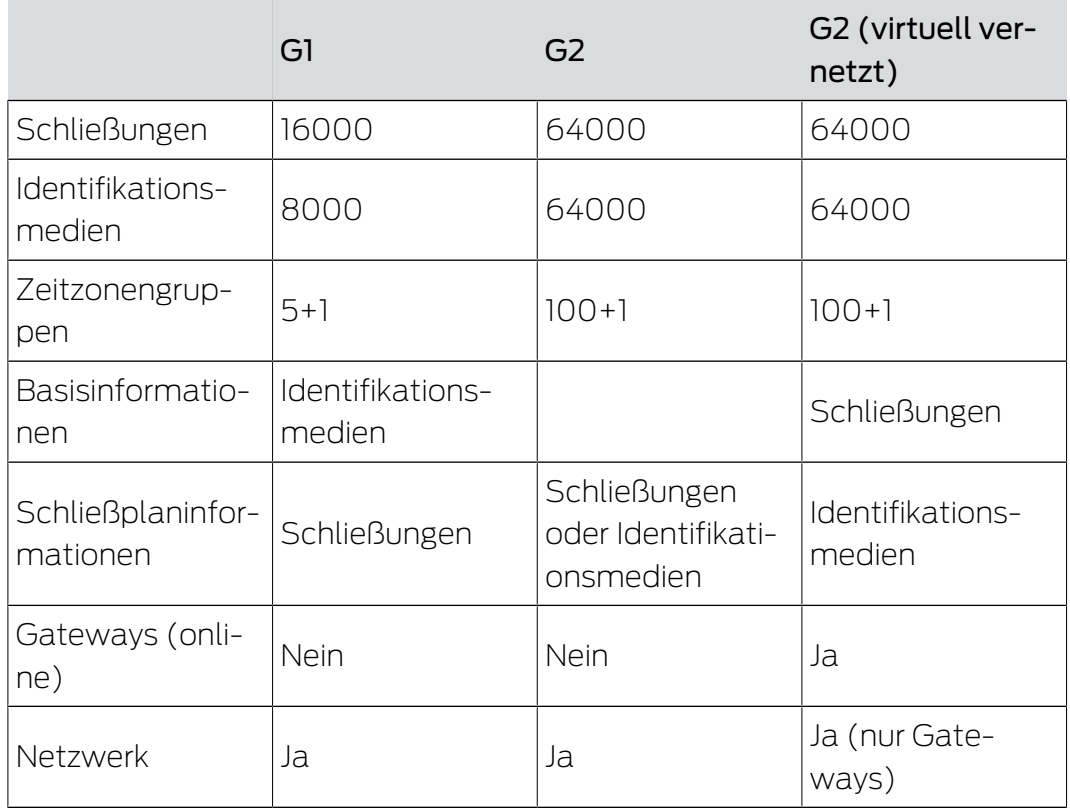

Wenn Sie die G2-Protokolle ohne virtuelle Vernetzung verwenden, dann können Sie bei jedem Programmierbedarf entscheiden, ob Sie das Identifikationsmedium oder die Schließung programmieren. Die Schließungen können eine Identifikationsmedienliste speichern und die Identifikationsmedien eine Schließungsliste.

#### 8.2 Glossar

<span id="page-23-2"></span>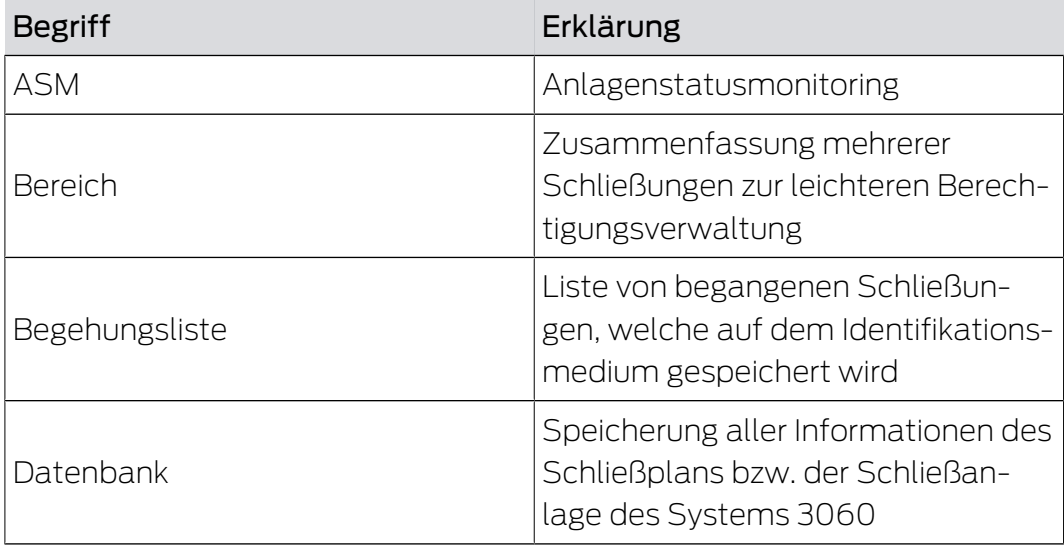

# G2-Protokolle (Handbuch) 8.. Anhang

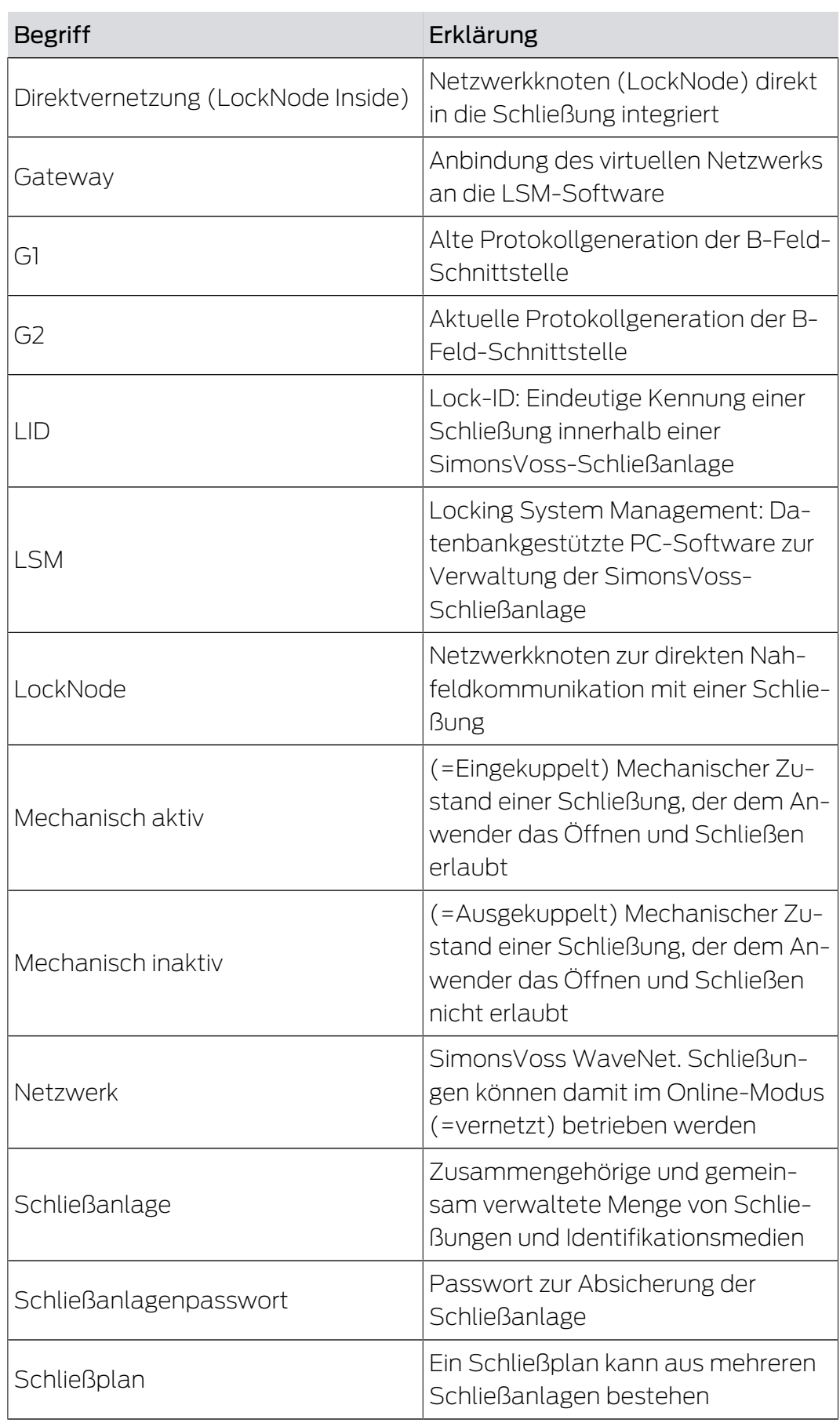

# G2-Protokolle (Handbuch) 8.. Anhang

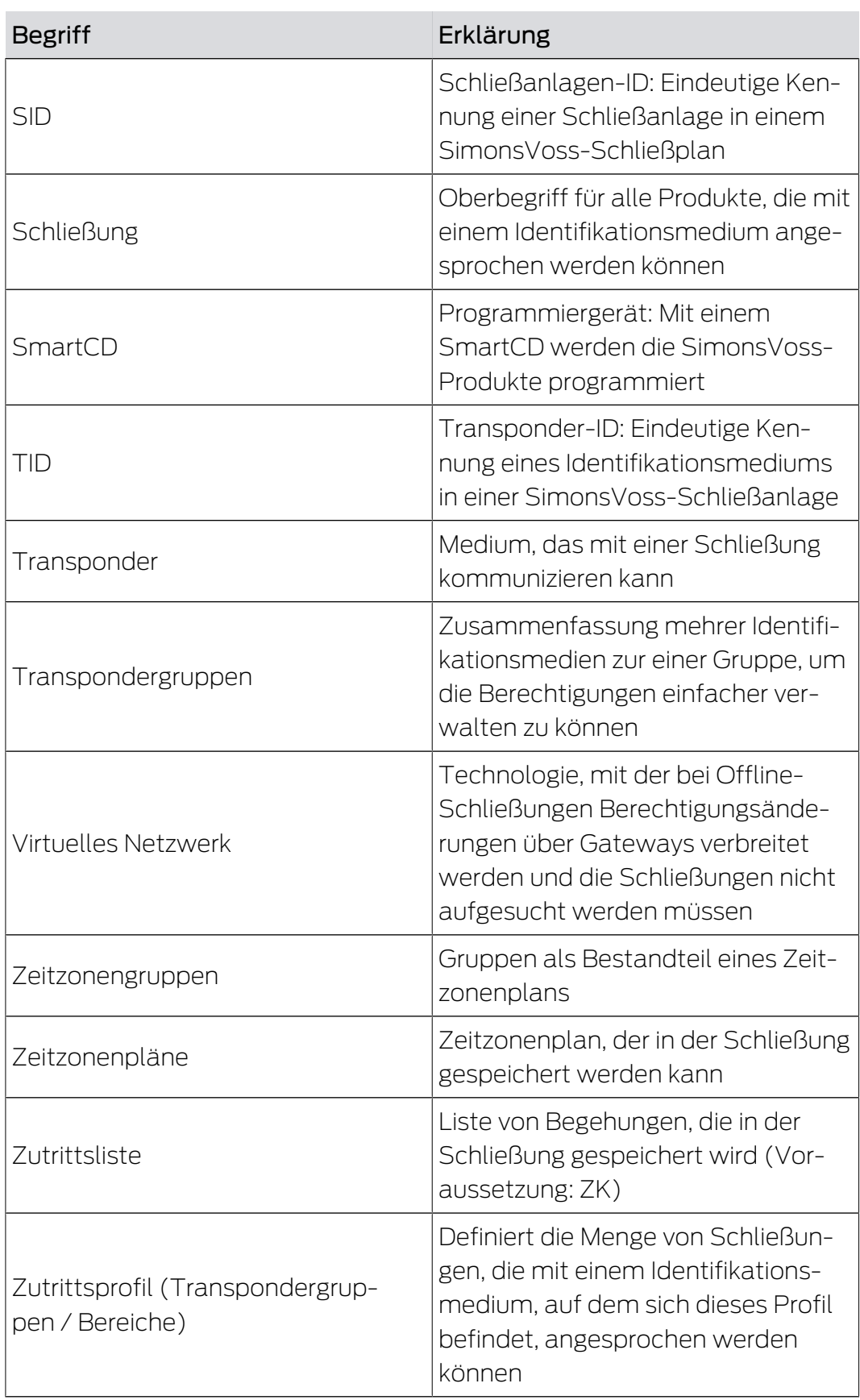

# <span id="page-26-0"></span>9. Hilfe und weitere Informationen

#### Infomaterial/Dokumente

Detaillierte Informationen zum Betrieb und zur Konfiguration sowie weitere Dokumente finden Sie auf der Homepage:

<https://www.simons-voss.com/de/dokumente.html>

#### Konformitätserklärungen und Zertifikate

Konformitätserklärungen und Zertifikate finden Sie auf der Homepage:

<https://www.simons-voss.com/de/zertifikate.html>

#### Technischer Support

Unser technischer Support hilft Ihnen gerne weiter (Festnetz, Kosten abhängig vom Anbieter):

+49 (0) 89 / 99 228 333

#### E-Mail

Sie möchten uns lieber eine E-Mail schreiben?

[support-simonsvoss@allegion.com](mailto:support-simonsvoss@allegion.com)

#### FAQ

Informationen und Hilfestellungen finden Sie im FAQ-Bereich:

<https://faq.simons-voss.com/otrs/public.pl>

#### Adresse

SimonsVoss Technologies GmbH Feringastr. 4 D-85774 Unterfoehring Deutschland

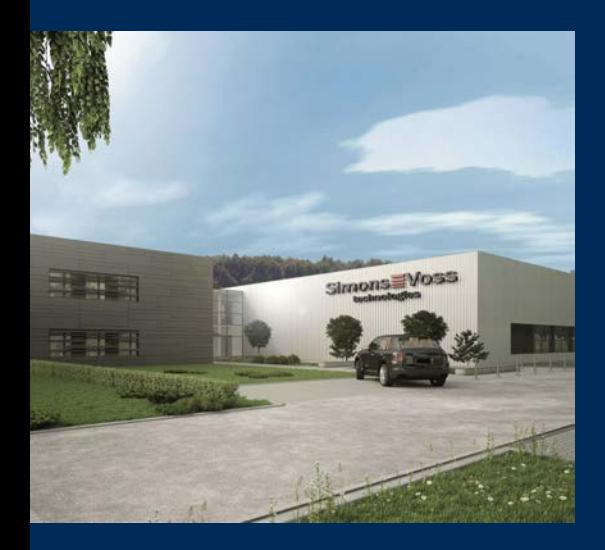

# Das ist SimonsVoss

SimonsVoss, der Pionier funkgesteuerter, kabelloser Schließtechnik, bietet Systemlösungen mit breiter Produktpalette für die Bereiche SOHO, kleine und große Unternehmen sowie öffentliche Einrichtungen. SimonsVoss-Schließsysteme verbinden intelligente Funktionalität, hohe Qualität und preisgekröntes Design Made in Germany.

Als innovativer Systemanbieter legt SimonsVoss Wert auf skalierbare Systeme, hohe Sicherheit, zuverlässige Komponenten, leistungsstarke Software und einfache Bedienung. Damit wird SimonsVoss als ein

Technologieführer bei digitalen Schließsystemen angesehen.

Mut zur Innovation, nachhaltiges Denken und Handeln sowie hohe Wertschätzung der Mitarbeiter und Partner sind Grundlage des wirtschaftlichen Erfolgs.

SimonsVoss ist ein Unternehmen der ALLEGION Group – ein global agierendes Netzwerk im Bereich Sicherheit. Allegion ist in rund 130 Ländern weltweit vertreten ([www.allegion.com\)](https://www.allegion.com).

#### Made in Germany

Für SimonsVoss ist "Made in Germany" ein ernsthaftes Bekenntnis: Alle Produkte werden ausschließlich in Deutschland entwickelt und produziert.

© 2023, SimonsVoss Technologies GmbH, Unterföhring

Alle Rechte vorbehalten. Texte, Bilder und Grafiken unterliegen dem Schutz des Urheberrechts.

Der Inhalt dieses Dokuments darf nicht kopiert, verbreitet oder verändert werden. Technische Änderungen vorbehalten.

SimonsVoss und MobileKey sind eingetragene Marken der SimonsVoss Technologies GmbH.

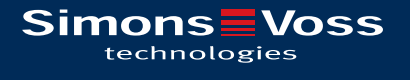

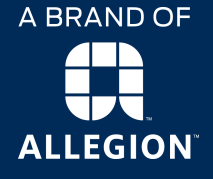

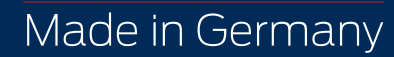